# **C Programming Introduction**

### **week 11: Pointers**

# Memory address

- Computer's memory is made up of bytes. Each byte has a number, an address, associated with it.
- In the picture below, addresses 924 through 940 are shown.

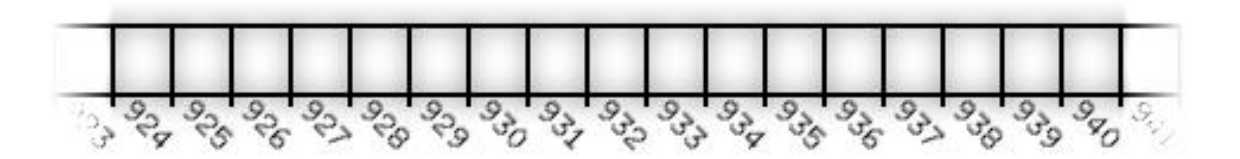

# Memory address

#### The unary operator **&** gives the address of a variable

#include <stdio.h> int main(){ float  $fl=3.14$ ; printf("fl's address=%u\n", (unsigned int) &fl); return 0;

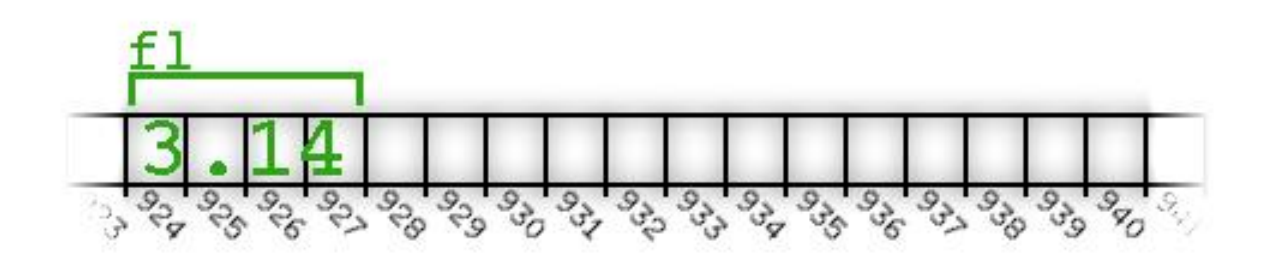

• Write a C program to input three integers. Set up a single pointer to point to each of these integers in turn. Display the value dereferencing the pointer.

```
#include <stdio.h>
```

```
int main(){
  int x, y, z;
  int* ptr;
  printf("Enter three integers: ");
  scanf("%d %d %d", &x, &y, &z);
  printf("\nThe three integers are:\n");
  ptr = &x;printf("x = \frac{8}{d} \ln", *ptr);
  ptr = \&y;printf("y = %d \n\pi, *ptr);
  ptr = \&z;printf("z = \partiald\n", *ptr);
  return 0;
```
• Write a program that print out the address (in hexadecimal format) of first 5 elements of the array predefined as below:

int a[7]= {13, -355, 235, 47, 67, 943, 1222} ;

```
#include <stdio.h>
int main(){
  int a[7] = \{13, -355, 235, 47, 67, 943,1222};
  int i;
 printf("address of first five elements in 
 memory. \n";
  for (i=0; i<5; i++) printf("\ta[%d]", i);
 printf("n");
  for (i=0; i<5; i++) printf("\t%p", &a[i]);
  return 0;
```
# Declaring a pointer variable

type **\***variable\_name;

- A pointer is declared by adding a  $*$ before the variable name.
- Pointer is a variable that contains an address in memory.
- The address should be the address of a variable or an array that we defined.

#### Pointers

• Here ptr is said to *point* to the address of variable c

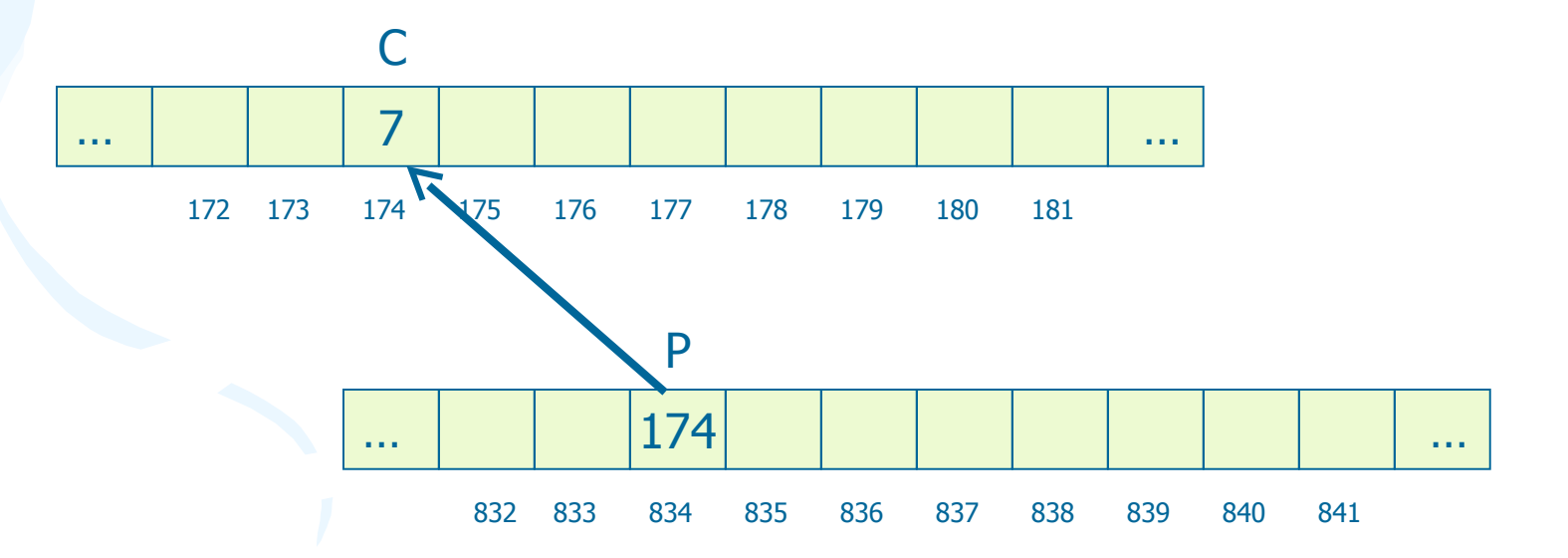

# Referencing

- The unary operator **&** gives the address of a variable
- The statement: **ptr = &c;**

• assigns the address of **c** to the pointer variable **ptr**, and now **ptr** points to c

• To print a pointer, use **%p** format.

# Referencing

**int n; int \*iptr; /\* Declare P as a pointer to int \*/ n = 7; iptr = &n;**

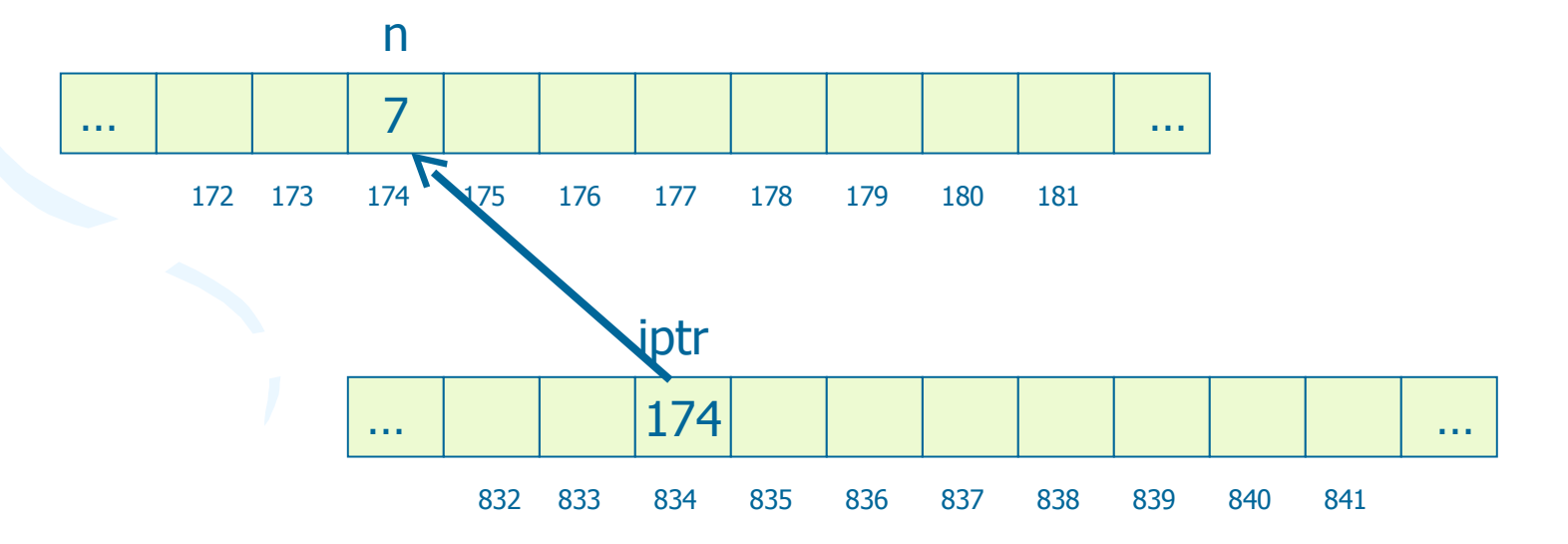

# Dereferencing

- The unary operator **\*** is the dereferencing operator
- Applied on pointers
- Access the object the pointer points to
- The statement: **\*iptr = 5;** puts in **n** (the variable pointed to by **iptr**) the value 5

• Write a program asking the value from user for 3 float variable a, b, c. Then add 100 to the content of them by using just a pointer.

```
#include <stdio.h>
void main(void)
```
 $\{$ 

}

int  $x = 25$ ,  $y = 50$ ,  $z = 75$ ; int \*ptr; printf("Here are the values of  $x$ ,  $y$ , and  $z:\n\cdot\int$ "); printf("%d %d %d\n", x, y, z); ptr =  $&x$ ; // Store the address of x in ptr \*ptr += 100; // Add 100 to the value in x  $ptr = \&y$  // Store the address of y in ptr \*ptr += 100; // Add 100 to the value in  $yx$ ptr =  $&z$ ; // Store the address of z in ptr \*ptr += 100; // Add 100 to the value in z printf("Once again, here are the values of x, y, and  $z:\n \langle n" \rangle$ ; printf("%d %d %d\n", x, y, z);

# Pass arguments by value

- The functions we saw until now received their arguments "by value"
- They could manipulate the passed values
- They couldn't change values in the calling function

# Wrong Swap

• A swap that gets integers as variables does *not* change the value in the original variables. **void swap(int x, int y)**

> int  $tmp = x;$ **x = y; y = tmp;**

**{**

# How can we fix it?

• We can define swap so it gets pointers to integers instead of integers **void swap(int \*x, int \*y) {** int temp  $=$   $*$ **x**;

```
*_{X} = *_{Y};
*y = temp;
```
 **}**

• We then call swap by **swap(&x, &y);** • This is pass by reference

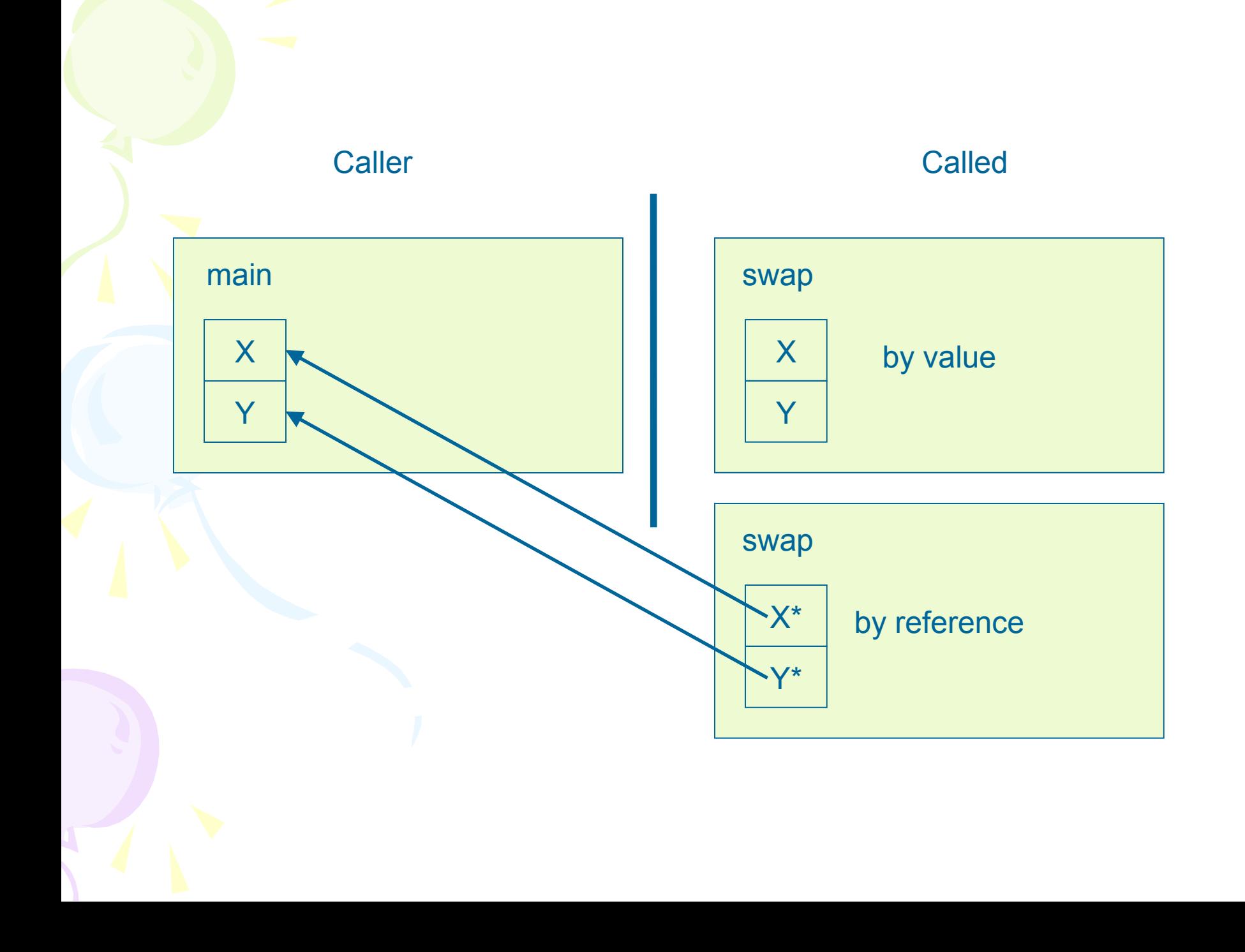

• Write a function that takes three variable (a, b, c) in as separate parameters and rotates the values stored so that value a goes to be, b, to c and c to a. Test this function in a program

```
#include <stdio.h>
void swap3(int *p, int *q, int *r){
  int tmp;
  tmp= *p; *p=*q; *q=*r; *r=tmp;
} 
void main(void)
\{int a, b, c;
  printf("Enter a, b, c:");
  scanf("%d%d%d", &a, &b, &c);
  printf("Value before swap. a=%d, b=%d, c=%d\n", a, 
  b, c);swap3(\&a,\&b,\&c);
  printf("Value after swap. a=\delta d, b=\delta d, c=\delta d\ln", a,
  b, c);
```
Introduce **int** variables **x**, **y**, **z** and **int\*** pointer variables **p**, **q**, **r**. Set **x**, **y**, **z** to three distinct values. Set **p**, **q**, **r** to the addresses of **x**, **y**, **z** respectively.

1) Print with labels the values of **x**, **y**, **z**, **p**, **q**, **r**, **\*p**, **\*q**, **\*r**.

2) Swapping values of x, y, z. Print with labels the values of **x**, **y**, **z**, **p**, **q**, **r**, **\*p**, **\*q**, **\*r**.

3) Swapping values of p, q, r. Print with labels the values of **x**, **y**, **z**, **p**, **q**, **r**, **\*p**, **\*q**, **\*r**.

- To increase salary for an employee, write a function *incomeplus* that is based on the current salary and the number of years passed from the beginning years (must > 3) of current salary.
- Test it in a program.

```
#include <stdio.h>
void incomeplus(long *current, int year){
  if (year >3) *current = *current + 300000;
} 
void main(void)
\{long cursal; int year;
  do {
  printf("Enter your current salary:); 
  scanf("%ld",&cursal);
  printf("Number of years passed:");
  scanf("%d", &year);
  incomeplus(&cursal,year);
  printf("Your salary now: %ld", cursal);
  }while(year!=-1);
```